## ModMed BlueOrtho GPS Navigation System

Fabrice Bertrand and the settlement of the settlement of the settlement of the settlement of the set of the set of the set of the set of the set of the set of the set of the set of the set of the set of the set of the set

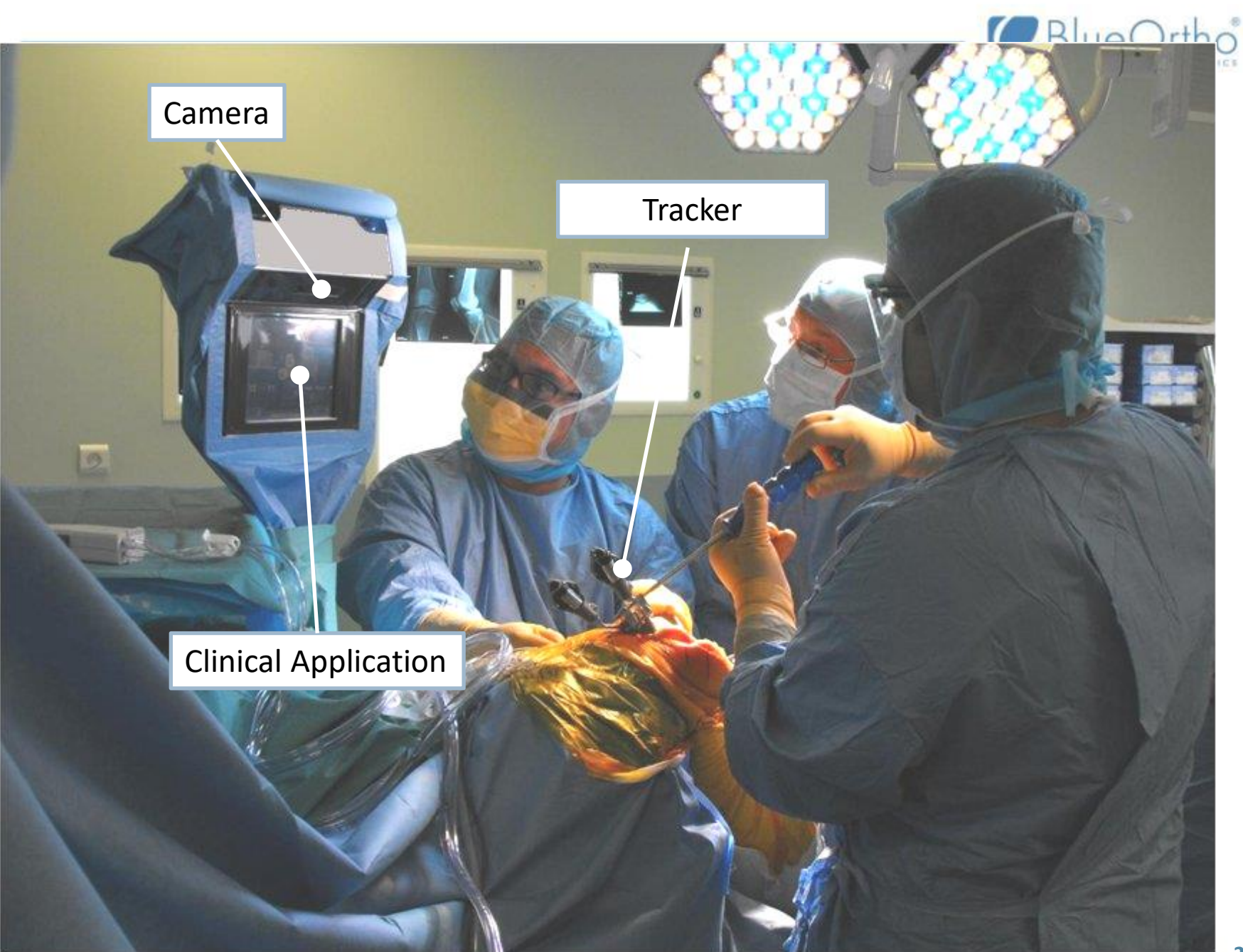

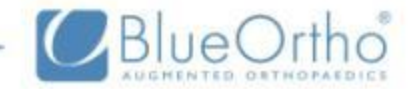

## L'enjeu des logs

#### $\circ$  Boite noire technique

- Erreur du système, résultat inattendu, …
- Interaction avec l'écran,

#### Compte rendu opératoire

- Etapes suivies, temps passé
- Valeur planifiée par le chirurgien
- Geste réalisé

#### Meta analyse de l'utilisation du produit

- Option utilisée, aller retour,…
- Instrument

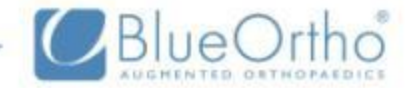

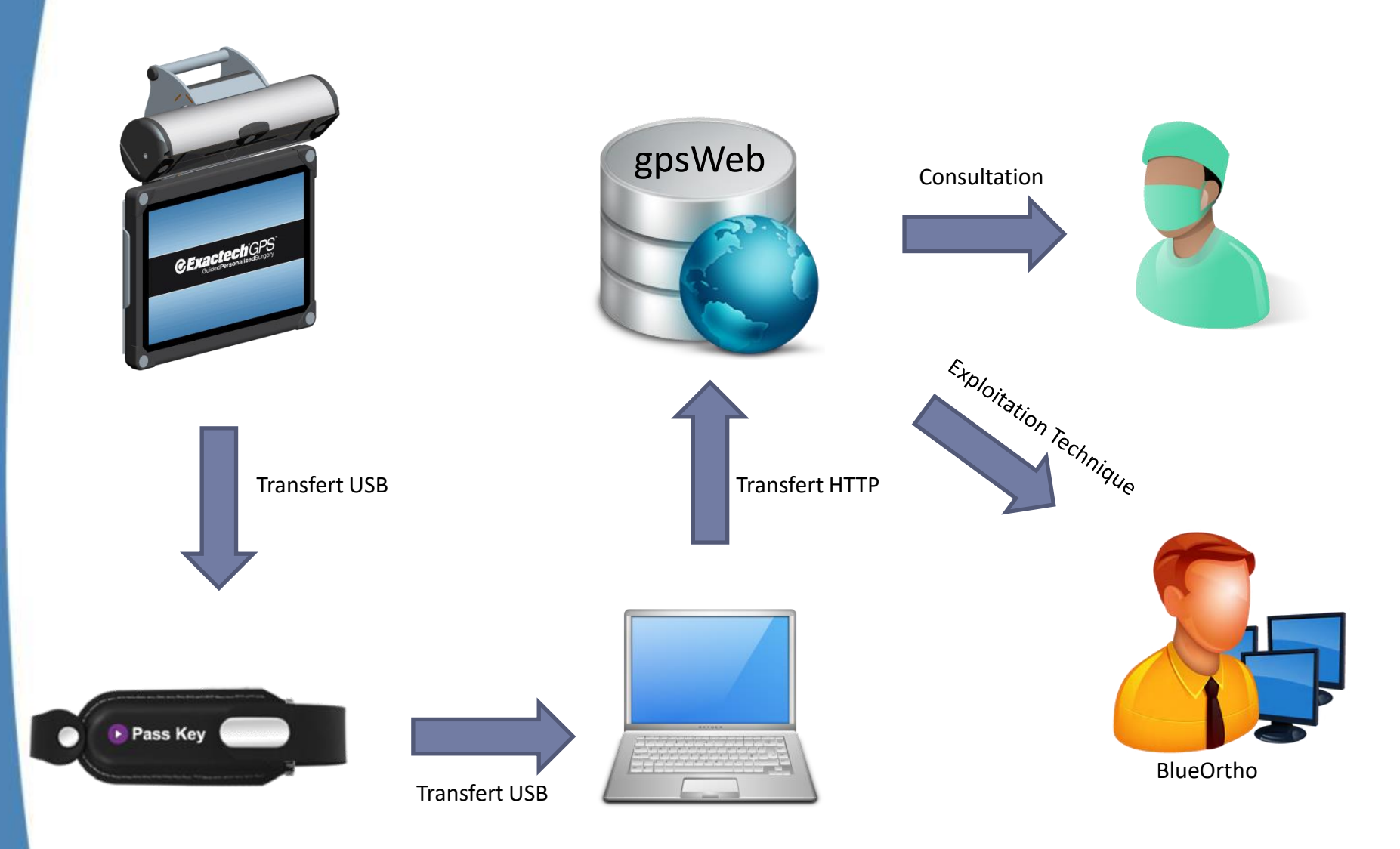

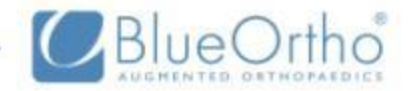

### **Constats**

- $\circ$  Le nombre d'utilisateurs, de chirurgies augmentent.
	- $\bullet$  > 220 chirurgies par mois.
- Le produit présente de nombreuses options.
- $\circ$  La vérification d'une nouvelle version se complexifie, et est chronophage.
- Les rapports de dysfonctionnements rapportés du terrain sont imprécis et incomplets.
- La surveillance des dispositifs médicaux est une exigence réglementaire.

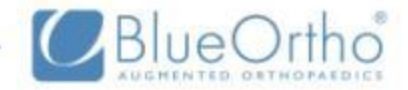

#### Attentes

Sur la phase de développement, l'analyse automatisée des logs va permettre de

- Séparer l'exécution du test de son dépouillement.
- Rendre le résultat indépendant du testeur.
- Rechercher des séquences problématiques
- Externaliser une partie des tests de vérif. ?

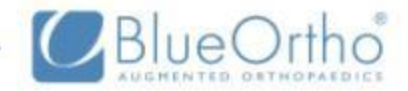

#### Attentes

Sur la phase de d'exploitation, l'analyse automatisée des logs va permettre de :

- Réduire l'implication de la R&D dans les activités de support.
- Mettre à disposition sur le serveur gpsWeb des outils d'analyse visuels performants.
- Identifier les modes d'utilisations
- Identifier des points d'amélioration du produit.

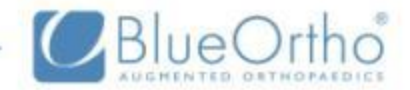

## Anecdotes

Rebonds sur les boutons de l'interface utilisateur.

 Notre produit est conçu pour être mise en œuvre du coté opposé à la jambe opérée.

Certains ont essayé …

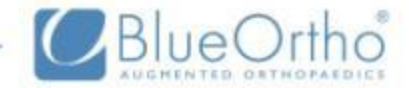

# Demo